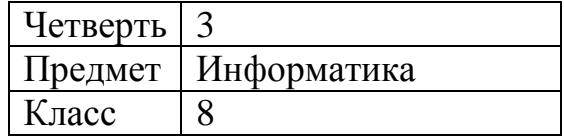

Образовательный минимум.

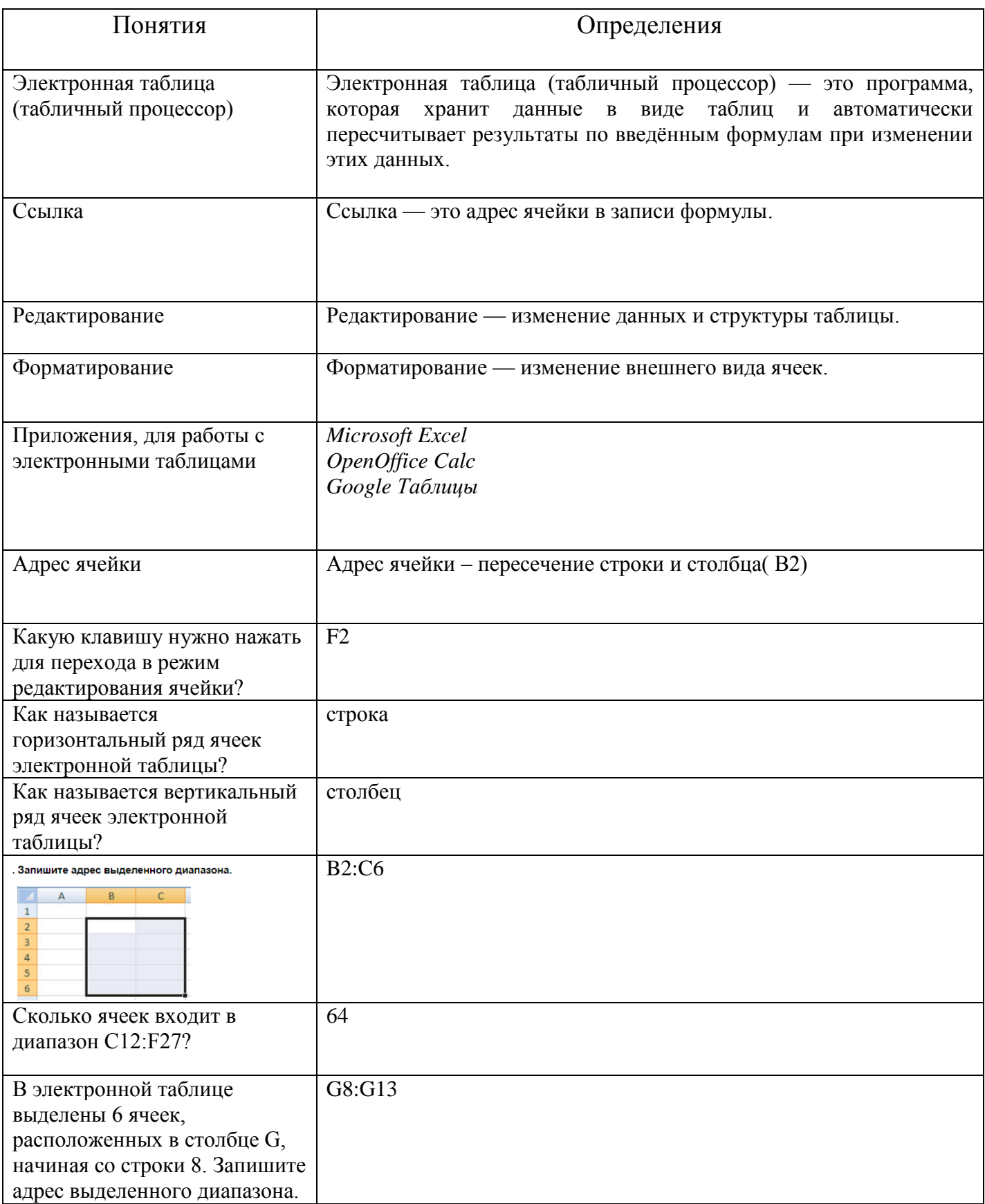